# AT Remote Interface Description

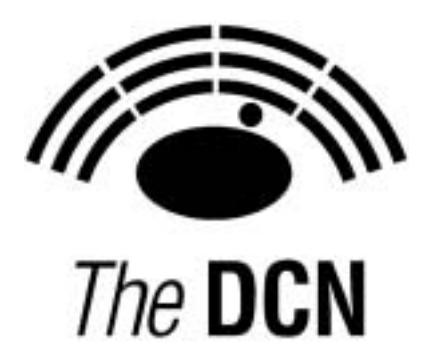

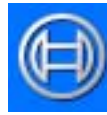

**Security Systems** 

en | AT Remote Interface **Description** 

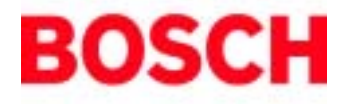

# **Table of Contents**

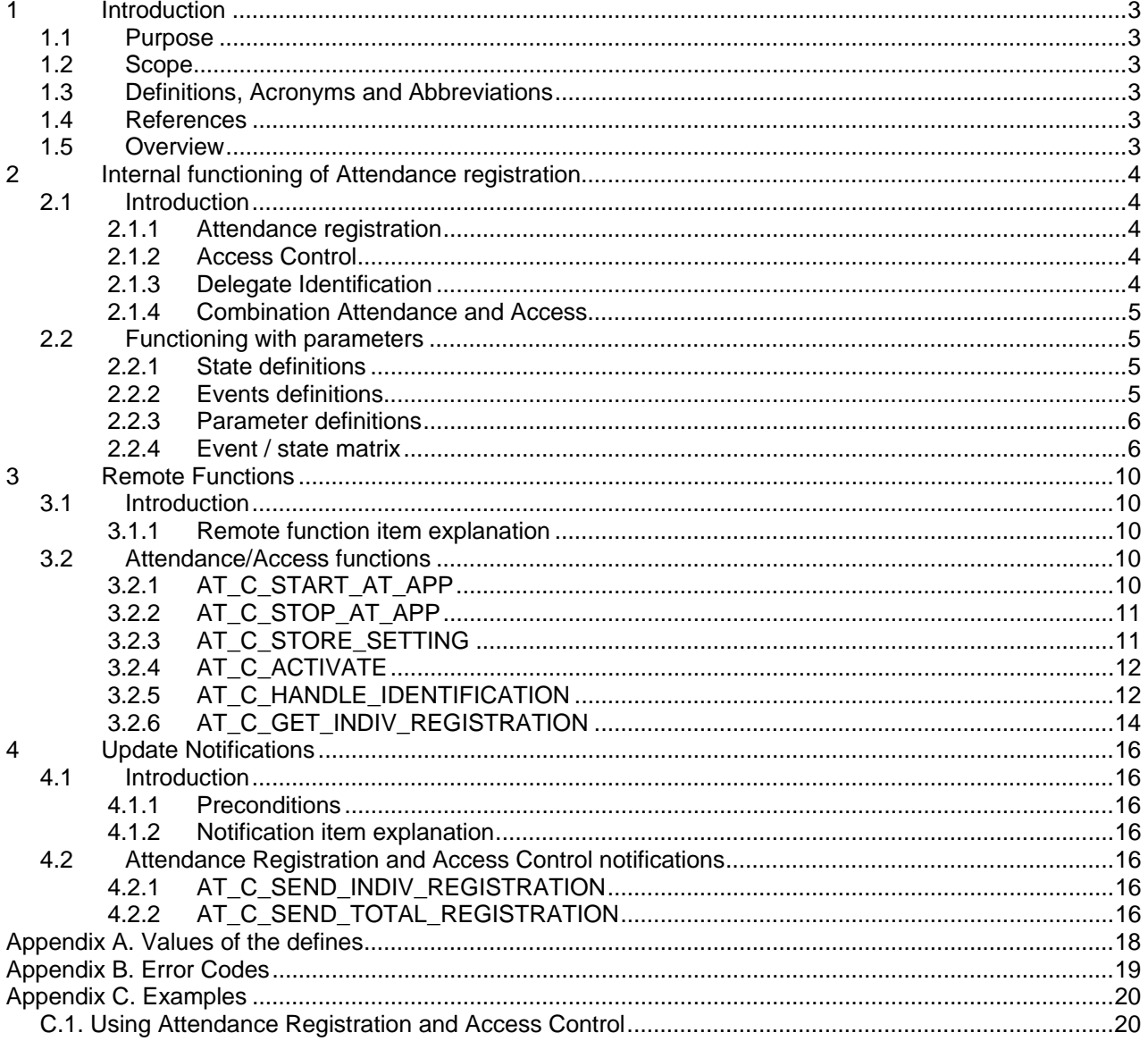

# **1 Introduction**

# **1.1 Purpose**

The purpose of this document is to describe the remote interface for attendance registration between the CCU and third party software.

# **1.2 Scope**

This document describes the remote interface for attendance registration. It is meant for developers who want to use this remote interface to control the attendance registration application, present in the CCU, remotely. All described functions will be supported in future releases. For a complete description of the System Setup can be referred to [SRS\_INF].

# **1.3 Definitions, Acronyms and Abbreviations**

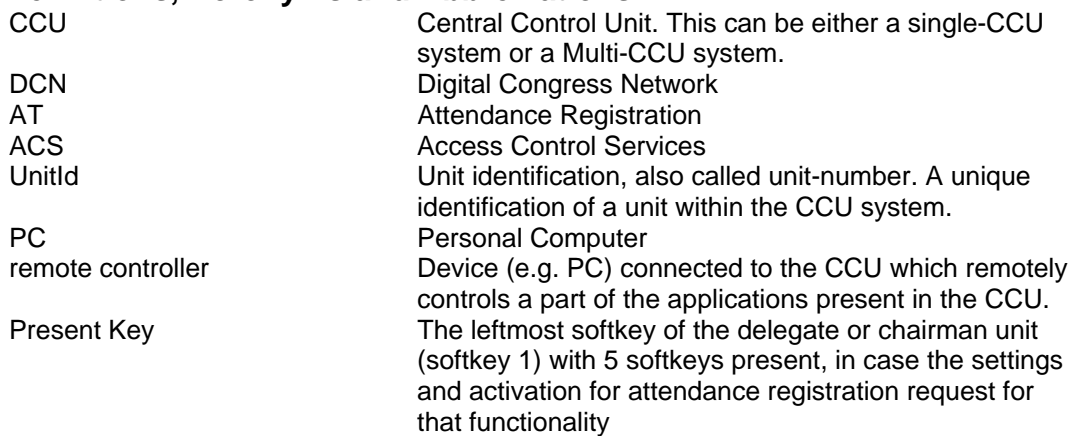

# **1.4 References**

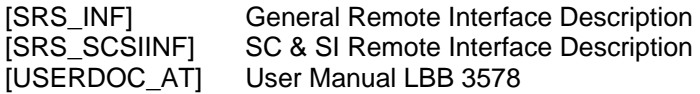

This document should be referenced as [SRS\_ATINF].

# **1.5 Overview**

Chapter 2 describes the way attendance registration functions inside the CCU. This chapter explains the different parts of attendance registration and the influence of the events upon the state of a unit. Chapter 3 and chapter 4 describe respectively, the remote functions and the update notifications which can be used to control the attendance of the delegates.

Appendix Appendix A gives an overview of the constants used in combination with the remote functions described in this document.

Appendix Appendix B gives an overview of the possible error's that could be returned upon a remote function request.

# **2 Internal functioning of Attendance registration**

# **2.1 Introduction**

The Attendance Registration application is divided into three closely related parts:

- a. Attendance registration
	- b. Access control
	- c. Delegate identification

In the following section an explanation is given about the three parts.

**Note** that if the attendance registration application is not active in the CCU, however the authority settings as present in the delegate database are used to accept or reject actions of the delegates.

For example, when a delegate has no Voting authority, he will not be requested to cast his vote. The authority settings are part of the delegate database, which should be downloaded using the remote functions as described in [SRS\_SCSIINF].

# **2.1.1 Attendance registration**

Attendance registration is an application that allows the remote controller to keep track of the delegates present in the system. To accomplish this the delegate must register himself present by using one of the selectable options:

- Pressing his 'Present key' on his unit. (No leave option)
- Entering his PIN Code on his unit. (No leave option)
- Inserting his ID-card in his or any unit. To leave he withdraws the ID-card.
- Inserting his ID-card in the entrance-unit of the system. To leave he has to insert his IDcard in the exit-unit of the system.

One of the above options is selectable for registration of a delegate.

- *Note 1:* The use of the ID-card can, as an extra option, be combined with entering a pin-code.
- *Note 2:* The ID-card insertion in a unit can be selected to be in his own unit only (fixed seating) or in any unit of the system (free seating). In the latter situation the attendance application connects the current seat to the delegate. The new seat-delegate combination is used within the system.

The attendance registration application keeps track of the delegate which enters the system (become present) and leaves the system (become absent). The differences (if any) are reported to the remote controller every second.

# **2.1.2 Access Control**

Access Control keeps track of the delegate's accessibility for the applications Microphone Management, Intercom and Voting as stored in the delegate database. Note that the contents of the delegate database is controlled by the remote functions available in the System Configuration application. For more information see [SRS\_SCSIINF].

A delegate can get control for an application (if he has access according to the authority settings in the delegate database) using one of the following options:

- Entering his PIN Code on his unit.
- Inserting his ID-card in his or any unit.
- Inserting his ID-card in the entrance-unit to get access for his seat as stored in the delegate database. Inserting the ID-card in the exit-unit disables the accessibility.

One of the above options is selectable for access control.

*Note:* The use of the ID-card can, as an extra option, be combined with entering a pin-code. The Access Control options are set in combination with the attendance registration options.

# **2.1.3 Delegate Identification**

This functionality provides information about what delegate is seating on which unit. Delegate Identification, i.e. location information, is available as a result of inserting ID Cards in and/or withdrawing them from units. For this functionality neither the attendance registration nor the access control process need to be active. The only restriction is that a namesfile should be downloaded.

When the location of a delegate is determined, the new location is sent to the remote controller. The Delegate Identification functionality keeps track of the location where a delegate is located. The differences (if any) are reported to the remote controller every second.

For Delegate Identification two definitions can be made:

- Located delegate **a** delegate which resides on a unit.
- Dislocated delegate a delegate which doesn't reside on a unit yet.

A delegate who is assigned a seat in the current names file is using that seat, unless that delegate inserts his card in another unit. In those cases the delegate is a located delegate. If another delegate inserts his card in that particular unit, the delegate which resides default on that unit will become a dislocated delegate. When a delegate withdraws his card, the delegate will be assigned to his default unit if nobody else is using that unit and the delegate who has withdrawn his card has no pending request to speak, else he will become a dislocated delegate.

The delegate who is by default assigned to the unit from which the card was withdrawn will be assigned to that unit again if the delegate itself is a dislocated delegate. If the delegate is a located delegate, nobody will be assigned to that unit.

### **2.1.4 Combination Attendance and Access**

From the previous sections it will be clear that the settings for attendance registration and access control are combined, because the ways to register and to get access are the same for both parts of the application. Due to the combination of the settings of the two parts there are some restrictions:

- When the 'Present key' is selected to gain attendance, Access Control cannot be activated.
- When delegates may sit on any chair (Free seating), attendance registration using the 'Present key' is not possible. Also registration and/or Access Control using the PIN Code is not possible with this setting.

# **2.2 Functioning with parameters**

When starting with the attendance application we must use parameters to set the different options. According to the settings made, several events can occur with the DCN-system which influences the presence and access of a delegate.

In this section we define the parameters and create a matrix that defines the changes when a certain event within the system occurs.

#### **2.2.1 State definitions**

The state definitions define the current state of a delegate in the DCN system. There will be a state definition per combination of the different settings. The following states are defined:

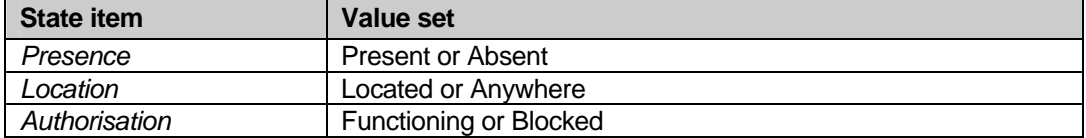

**Notes** 

- 1. Presence is a delegate status identifying if a delegate is present or not. Location is a delegate status which reflects on which unit the delegate resides. Authorisation is a status identifying if a unit may be used or not by the delegate that currently resides on this unit.
- 2. When a delegate is marked 'Functioning', the application authorisation stored in the delegate database controls whether access is allowed.

# **2.2.2 Events definitions**

The event definitions shown in the table below are all the events that can influence the presence, authorisation or location of a delegate.

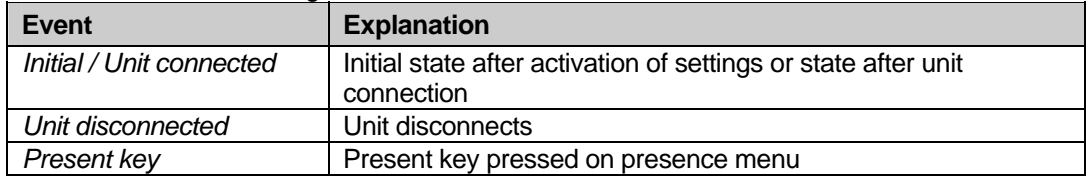

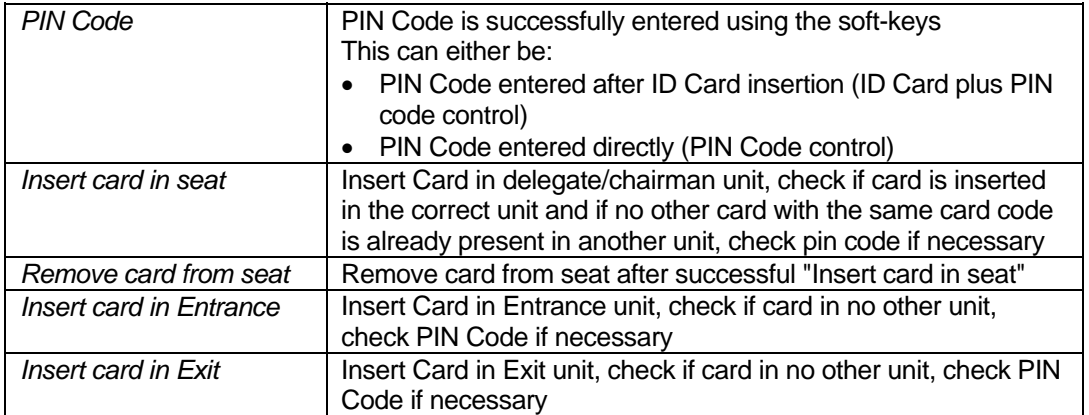

# **2.2.3 Parameter definitions**

Besides the ability to turn on and off the two parts of the attendance application the following parameters are available for setting the options. 

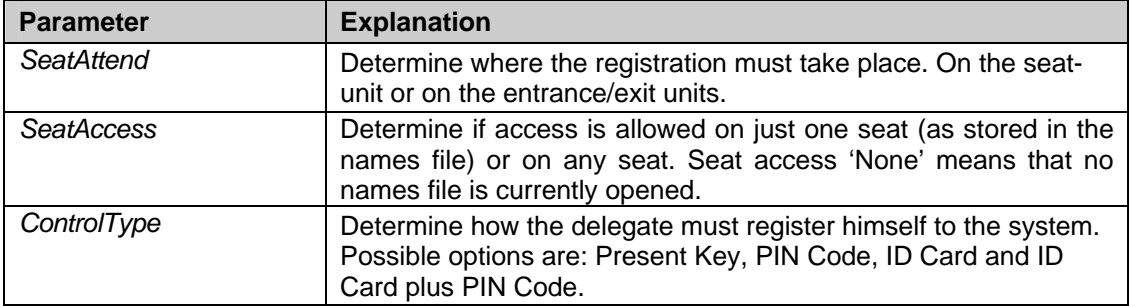

# **2.2.4 Event / state matrix**

The table on the next page presents the event / state matrix for the different settings of the parameters.

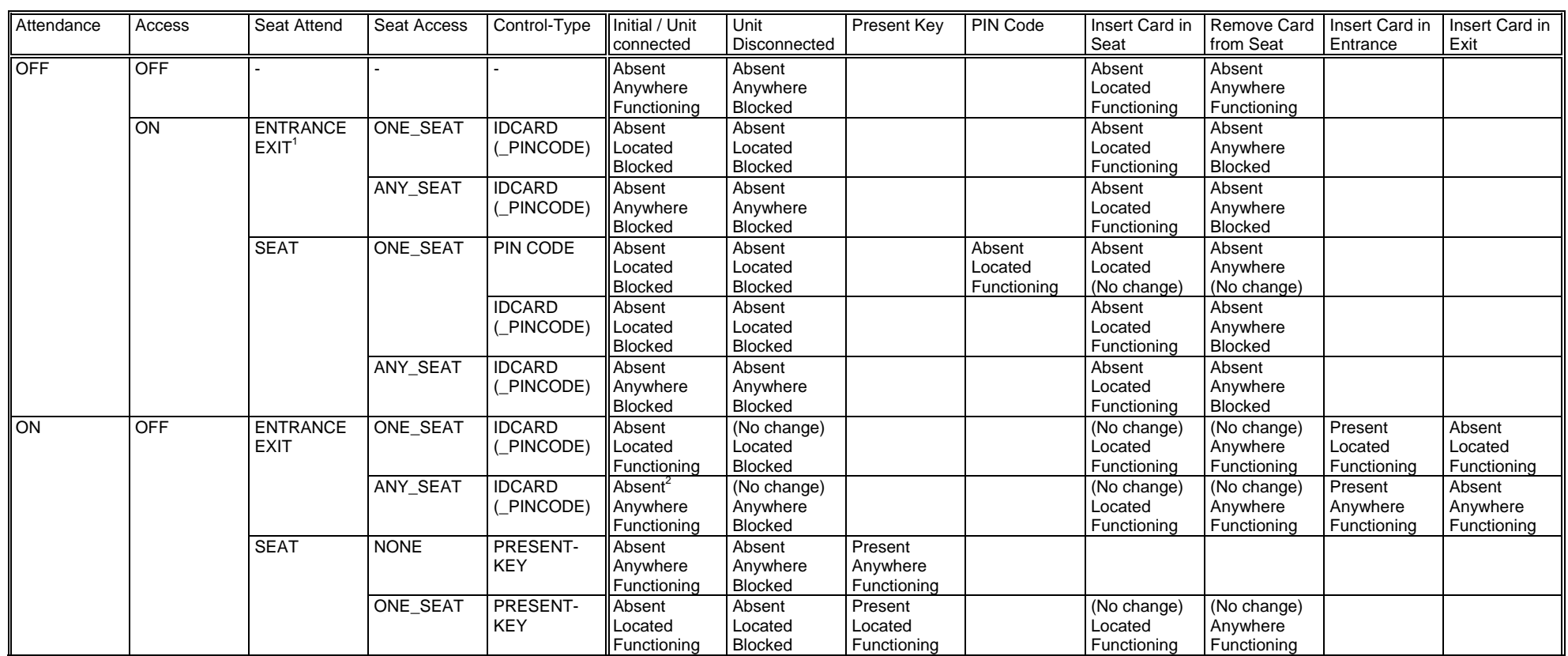

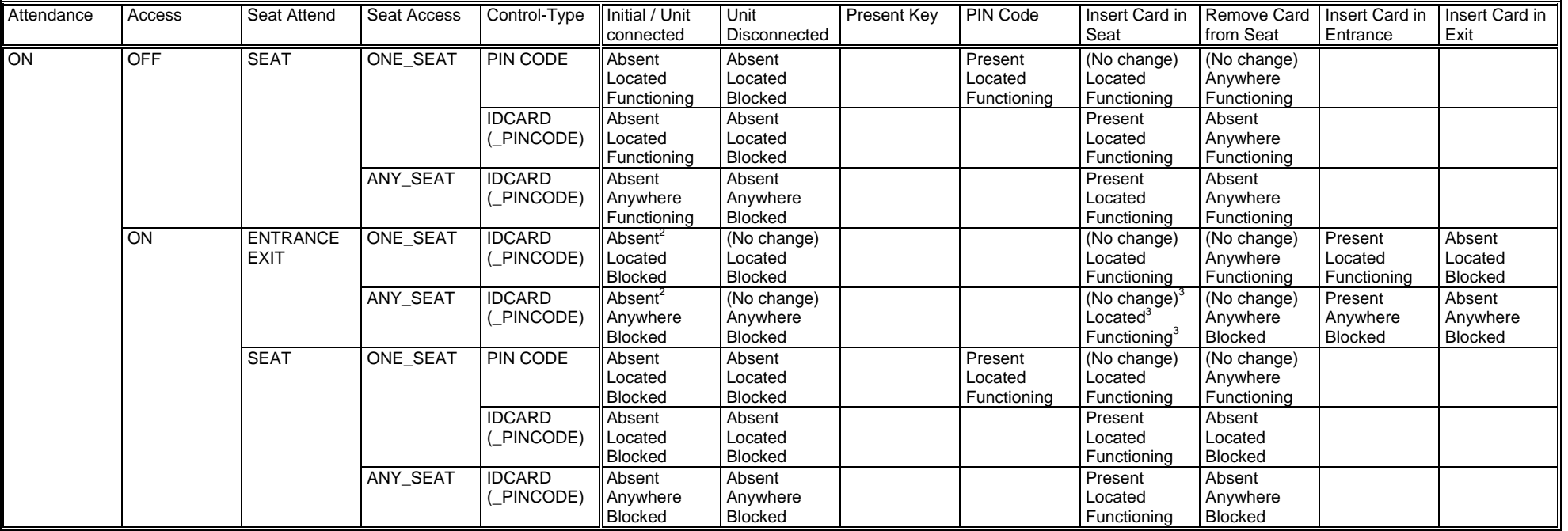

The notes mentioned in the table are:

1. There are several rows showing the same states on the same events (e.g., Attendance Off, Access On and Seat Attend on Entrance-Exit units is functional the same for both Seat Access on One-seat and Seat Access on Any-seat). Although it seems doubled information, all allowed combinations are shown, amongst others to understand the changes in settings..

- 2. Initial State, No change at connection of the unit.
- 3. The delegate must be present to come to this state, otherwise no acceptation.

Combinations of settings that are not present in the table are not allowed.

In case that no delegate database is downloaded into the CCU settings for ID-card or PIN Code are not possible. There is simply no information about which delegate has which ID-card or PIN Code.

Therefor, when no delegate database is downloaded into the CCU, only one event / state combination is legal:

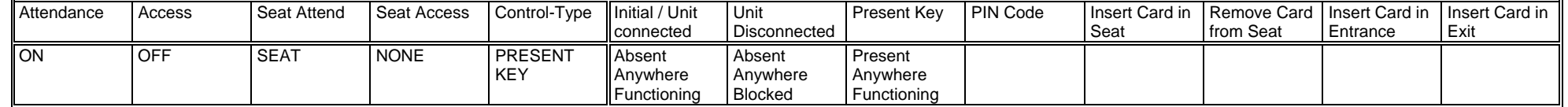

Note that in this situation the activation of the present-key only registers the seat, because the system does not know which delegate should be seated on that seat. Thus, in this specific situation no delegate/unit information will be sent to the remote controller. Only the total number of present reports is sent.

# **3 Remote Functions**

# **3.1 Introduction**

This chapter describes the various remote functions needed to control the attendance registration application inside the CCU. A global description of the remote function handling is described in [SRS\_INF]. In the [SRS\_SCSIINF] is stated that the CCU can operate in multiple modes. The use of the AT remote function is restricted to the "Congress Mode". For more information about the various modes see [SRS\_SCSIINF].

### **3.1.1 Remote function item explanation**

Each description consists of the following items:

- **Purpose**
	- A global description of the purpose of the function.
- **Parameter structure for the function** The input parameters needed to fulfil the function. When the function requires no parameters, no structure is described here.
- **Response structure from the function** The output information coming from the function called. This information is only valid when the 'wError' field of the received response information equals AT\_E\_NOERROR.
- **Error codes returned**

The error values returned in the 'wError' field of the response information. All possible error codes are described in appendix Appendix B.

• **Update notifications**

The update notifications that are generated during the execution of the remote function. When there are no notifications generated, then this part will be omitted.

• **Related functions**

The related function in conjunction with the function described. It refers to other remote functions and to related update notifications.

# **3.2 Attendance/Access functions**

# **3.2.1 AT\_C\_START\_AT\_APP**

*Purpose* 

Indicate the CCU that the remote controller wants to communicate with the AT application inside the CCU. Depending on the control-type passed the remote controller gets the opportunity to start attendance registration and/or access control. When no control is needed, but the remote controller likes to know which delegates are present (i.e. for microphone display information), the remote controller can monitor the presence changes from the CCU.

When you omit the execution of this remote function, all other remote functions have no effect and will return an error.

### *Parameter structure for the function*

The function requires the following structure as parameters.

```
typedef struct 
{ 
     BYTE byRemoteControlType;
```
} AT\_T\_APPCONTROL;

*where:* 

*byRemoteControlType* Identify what function the remote controller likes to perform in combination with the attendance application. Valid values are:

> • AT\_C\_APP\_CONTROL The remote controller likes to have full control over the attendance registration application. This full control implies the right to change the attendance registration settings. • AT\_C\_APP\_MONITOR The remote controller only wants to

> > monitor the presence changes. No

control of the settings is allowed.

Note that the second start of the application (without a stop) always results in an error. This implies that you cannot change from 'control' to 'monitor' mode by calling the AT\_C\_START\_AT\_APP again. You have to call the function AT\_C\_STOP\_AT\_APP first to stop the previous mode.

*Response structure from the function*  The function has no response parameters.

*Error codes returned* 

AT E NOERROR

AT E INCONTROL OTHER CHANNEL

AT\_E\_INCONTROL\_THIS\_CHANNEL

AT\_E\_INMONITOR\_THIS\_CHANNEL

AT E ILLEGAL CONTROL TYPE

*Related functions* 

AT C STOP AT APP

#### **3.2.2 AT\_C\_STOP\_AT\_APP**  *Purpose*

Indicate the CCU that the remote controller no longer requires to communicate with the AT application inside the CCU. When the remote controller which has the control ability stops the communication, the CCU takes over the control for AT and turns attendance registration and access control off if they were still on.

Note that: Upon communication lost this function will be activated, if AT\_C\_START\_AT\_APP was activated.

*Parameter structure for the function* 

The function has no additional parameters.

*Response structure from the function*

The function has no response parameters.

*Error codes returned* 

AT E NOERROR

AT\_E\_APP\_NOT\_STARTED

*Related functions* 

AT C START AT APP

# **3.2.3 AT\_C\_STORE\_SETTING**

#### *Purpose*

This function allows the remote controller to pass the new setting for attendance registration and access control to the attendance registration application on the CCU. The attendance registration application checks the validity of the parameters passed and stores the new settings.

Note that this function may only be called if both attendance registration and access control are off. See the AT\_C\_ACTIVATE function (§3.2.4).

#### *Parameter structure for the function*

The function requires the following structure as parameter:

typedef struct

{ BYTE bySeatAttend; BYTE bySeatAccess;<br>BYTE byControlType byControlType; } AT T SETTINGS;

*where:* 

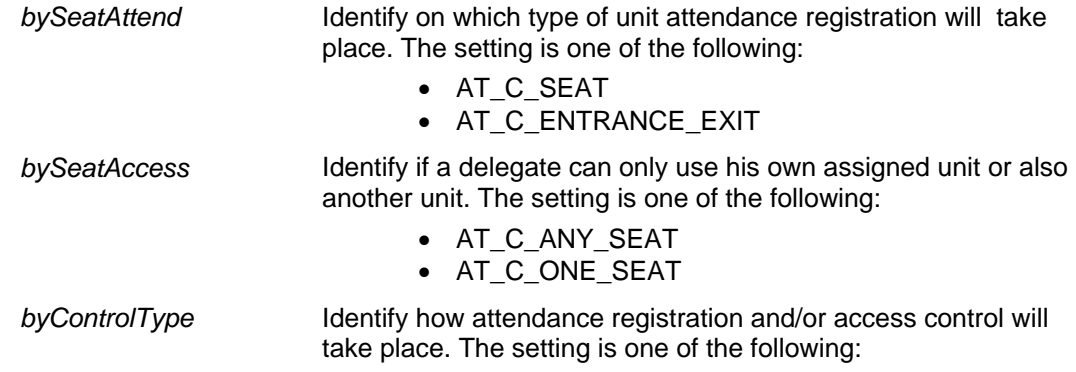

- AT C PRESENTKEY
- AT C PINCODE
- AT\_C\_IDCARD
- AT\_C\_IDCARD\_PINCODE

The meaning of the different parameter setting is described in §2.2.3.

*Response structure from the function* 

The function has no response parameters. *Error codes returned* 

AT E NOERROR

AT E APP NOT STARTED

AT\_E\_STORE\_SETTING\_FAILED

AT\_E\_CHANGE\_NOT\_ALLOWED

AT E NOT INCONTROL *Related functions* 

AT C ACTIVATE

AT C HANDLE IDENTIFICATION

# **3.2.4 AT\_C\_ACTIVATE**

#### *purpose*

This function allows the remote controller to start/stop attendance registration and/or access control. As long as attendance registration and/or access control is on, the CCU will send update notifications of type AT\_C\_SEND\_TOTAL\_REGISTRATION to the remote controller. Update notifications are sent upon state changes due to actions from the delegates on the units.

#### *Parameter structure for the function*

The function requires the following structure as parameter:

typedef struct

{ BOOLEAN bAttendanceOn;<br>BOOLEAN bAccessOn; bAccessOn; } AT\_T\_ACTIVATE;

#### *where:*

*bAttendanceOn* Indication if attendance registration must be on or off

*bAccessOn* Indication if access control must be on or off

#### *Response structure from the function*

The function has no response parameters. *Error codes returned* 

AT\_E\_NOERROR

AT\_E\_APP\_NOT\_STARTED

AT E NOT INCONTROL

AT\_E\_ACTIVATION\_NOT\_ALLOWED

*Update notifications* 

AT C SEND INDIV\_REGISTRATION

AT\_C\_SEND\_TOTAL\_REGISTRATION

*Related Functions* 

AT C STORE SETTING

AT\_C\_HANDLE\_IDENTIFICATION

# **3.2.5 AT\_C\_HANDLE\_IDENTIFICATION**

#### *Purpose*

This function allows the remote controller to do the registration with his own equipment. After the local registration on the remote controller, he should pass the registered delegate to the DCN-system. The registration from the remote controller emulates the insertion of the ID-card in the entrance- or exit- unit. Therefore the ID-card code and (optional) the PIN-code must be passed along with this function. Note that both the ID-card-codes and the PIN-codes are downloaded from the remote controller into the CCU during the download of the delegate database (see [SRS\_SCSIINF] for details).

Together with the registration of the delegates, at the unit, on which the delegate resides, all LED's will be turned on if the delegate becomes present. The LED's are turned off again when the delegate is registered absent.

*Parameter structure for the function* 

The function requires the following structure as parameter:

typedef struct { WORD wEvent; WORD wFillLevel;<br>AT\_T\_DEL\_IDENTIFICATION tDelIdenfication [AT\_C\_MAX\_REGISTRATION]; } AT\_T\_IDENTIFICATION\_REC; where the AT\_T\_DEL\_IDENTIFICATION is defined as: typdef struct { DWORD dwCardCode; WORD wPinCode: } AT\_T\_DEL\_IDENTIFICATION; *where: wEvent* Identify on which type of unit attendance registration will take place. The setting is one of the following: • ACSC\_EVENT\_INSERT\_CARD\_ENTRANCE • ACSC\_EVENT\_INSERT\_CARD\_EXIT *wFillLevel* Number of delegates in *tDelIdentification* (ranges from 1 to AT\_C\_MAX\_REGISTRATION). If more than AT\_C\_MAX\_REGISTRATION delegates should be registered this function must be called more than once. *tDelIdentification []* Structure containing the delegate identification. *dwCardCode* ID-Card code of the delegate that should be registered. Valid ID-card codes are in the range 1- MAX\_CARD\_CODE (the ID-card code must be unique for every delegate in the DCN-system). *wPinCode* PIN-code of the delegate hat should be registered. The PIN-code is only used when the 'Control-Type' is set to the value AT\_C\_IDCARD\_PINCODE (see §3.2.3) Valid PIN-codes are in the range 111-55555, whereby each digit must be in the range of 1-5. Set the field wPinCode to 0 (zero) if PIN-codes are not used. The number of digits to be used is also stored into the delegate database. (PIN-codes do not have to be unique.)

This function will handle the request only if the function AT\_C\_STORE\_SETTINGS is called before with the settings:

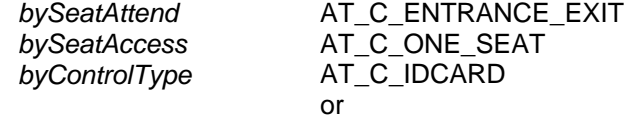

AT C IDCARD PINCODE

and the function AT\_C\_ACTIVATE is called before to activate either Attendance Registration or Access Control or both.

*Response structure from the function*  The function has no response parameters. *Error codes returned*  AT\_E\_NOERROR AT\_E\_HANDLE\_IDENTIFICATION\_FAILED AT E APP NOT STARTED AT\_E\_SETTING\_NOT\_CORRECT AT E NOT INCONTROL AT E ILLEGAL EVENT AT\_E\_ILLEGAL\_ARRAY\_SIZE

#### *Update notifications*  AT\_C\_SEND\_INDIV\_REGISTRATION

AT C SEND TOTAL REGISTRATION

*Related functions* 

AT C STORE SETTING AT\_C\_ACTIVATE

# **3.2.6 AT\_C\_GET\_INDIV\_REGISTRATION**

*Purpose* 

This function allows the remote controller to retrieve the current registration status of each individual delegate. The function is meant for remote controllers who called the function AT\_C\_START\_AT\_APP with AT\_C\_APP\_MONITOR as control type while attendance registration and/or access control was already activated.

The function enables the remote controller to create his own start-up status of the delegate registrations which is to be used to handle the registration changes send by the application specific update notifications.

# *Parameter structure for the function*

The function requires the following structure as parameter:

```
typedef struct 
{ 
     WORD wClusterIndex; 
} AT T GET REGISTRATION;
```
*where:* 

*wClusterIndex* An index that indicates which cluster of delegate registration information is to be retrieved. When wClusterIndex is 0 (zero), the response structure contains the first cluster, with a maximum of AT\_C\_MAX\_DELEGATE, of delegate registration information. When wClusterIndex is 1 (one), the second cluster is returned etc.

#### *Response structure from the function*

The function returns the following structure:

typedef struct {

 WORD wFillLevel; AT\_T\_DEL\_ATTEND tDelegate[AT\_C\_MAX\_DELEGATE]; } AT T REGISTER INDIV;

where the AT\_T\_DEL\_ATTEND is defined as:

typedef struct {

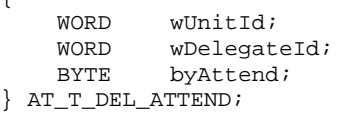

*where:* 

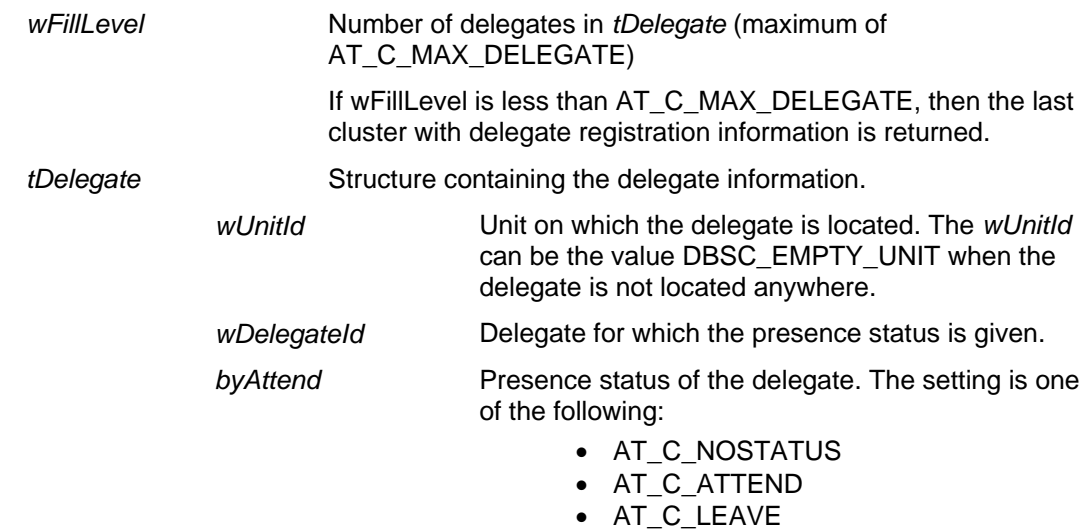

#### • AT C LEAVE NOCHANGE

How the presence status is determined can be seen in the following status diagram:

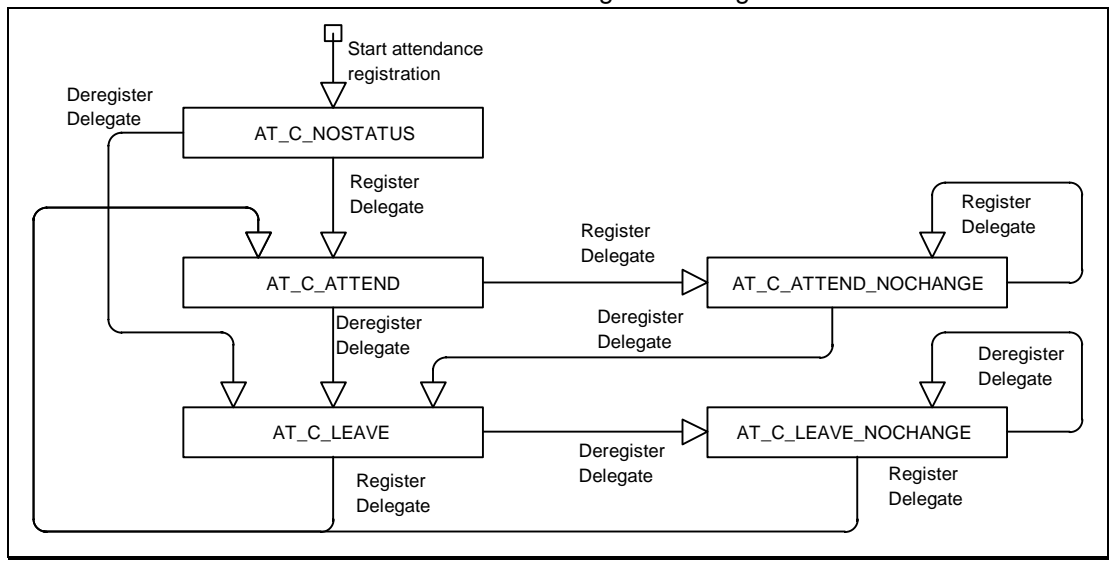

**Figure 1 Presence status changes diagram** 

Internally it is possible that a delegate which is already present, will be registered present again. In this case he inserts his ID-card in an another unit, which implies that the delegate changed seat. This seat change is also reported to the remote controller using this update notification. His status will then be changed to AT\_C\_ATTEND\_NOCHANGE to inform that the 'presence' has not changed. The same situation can occur when the delegate has already left the system.

*Error codes returned*  AT E NOERROR AT\_E\_APP\_NOT\_STARTED *Update notifications*  AT C SEND INDIV REGISTRATION AT\_C\_SEND\_TOTAL\_REGISTRATION *Related functions*  AT C START AT APP

# **4 Update Notifications**

# **4.1 Introduction**

This chapter describes the various update notifications send by the CCU. All the update notifications of the AT application are listed in this chapter. A global description of notifications is made in [SRS\_INF].

### **4.1.1 Preconditions**

The update notifications coming from the AT application use the UnitId and DelegateId to connect each other. The valid unitid's in the DCN-system can be queried and the DelegateId's can be set using remote functions described in [SRS\_SCSIINF].

### **4.1.2 Notification item explanation**

Each description consists of the following items:

- **Purpose** A global description of the purpose of the notification.
- **Notify structure with this update** The information passed with the update notification.
- **Related functions**  The related function in conjunction with the notification described.

# **4.2 Attendance Registration and Access Control notifications**

# **4.2.1 AT\_C\_SEND\_INDIV\_REGISTRATION**

#### *Purpose*

Notify the remote controller the individual status of the delegates which (de)registers themselves. The presence and location results will be sent every second if changes have been detected on the CCU. Also the initial state (directly after activation) is sent to the remote controller using this notification. The notification is sent to every controller who started the attendance registration application with AT\_C\_START\_AT\_APP before.

#### *Notify structure with this update*

The update comes with the same structure as used for the response of the remote function AT\_C\_GET\_INDIV\_REGISTRATION (section 3.2.6).

Note that only the changes are sent to the remote controller.

*Related functions* 

AT\_C\_STORE\_SETTING

AT\_C\_ACTIVATE

AT\_C\_HANDLE\_IDENTIFICATION

# **4.2.2 AT\_C\_SEND\_TOTAL\_REGISTRATION**

#### *Purpose*

Notify the remote controller the total number of present and absent delegates. This information will be sent every second by the CCU if changes have been detected on the CCU. Also the initial totals (directly after activation) is sent to the remote controller using this notification.

These results will only be sent if attendance registration is activated.

# *Notify structure with this update*

The update comes with the following structure:

typedef struct { WORD wAttend; WORD wLeave; } AT\_T\_REGISTER\_TOTAL;

*where:* 

wAttend **Number of delegates who have registered themselves present.** *wLeave* Number of delegates who are known in the delegate database

and who are not registered yet.

# *Related functions*

AT\_C\_STORE\_SETTING AT\_C\_ACTIVATE AT\_C\_HANDLE\_IDENTIFICATION

# **APPENDIX A. VALUES OF THE DEFINES**

In this document a lot of definitions are given, which have values connected to them. In this appendix all defines will be connected to their values;

The values are presented in 'C'-syntax

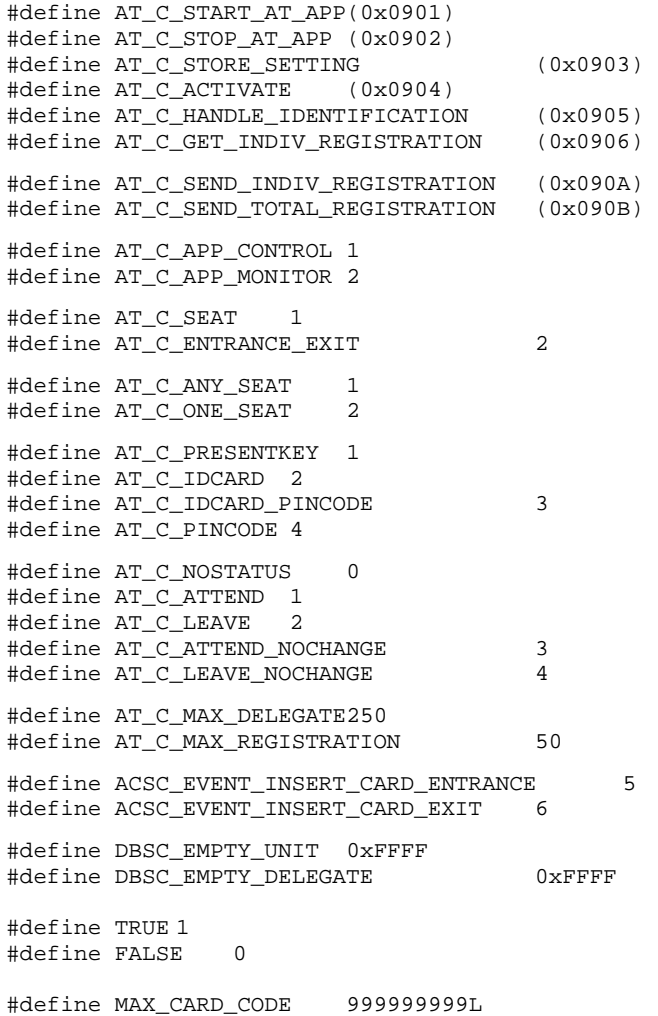

# **APPENDIX B. ERROR CODES**

Responses returned upon a remote function request contain an error field ('wError'). In this appendix an overview is given of the possible errors and their values.

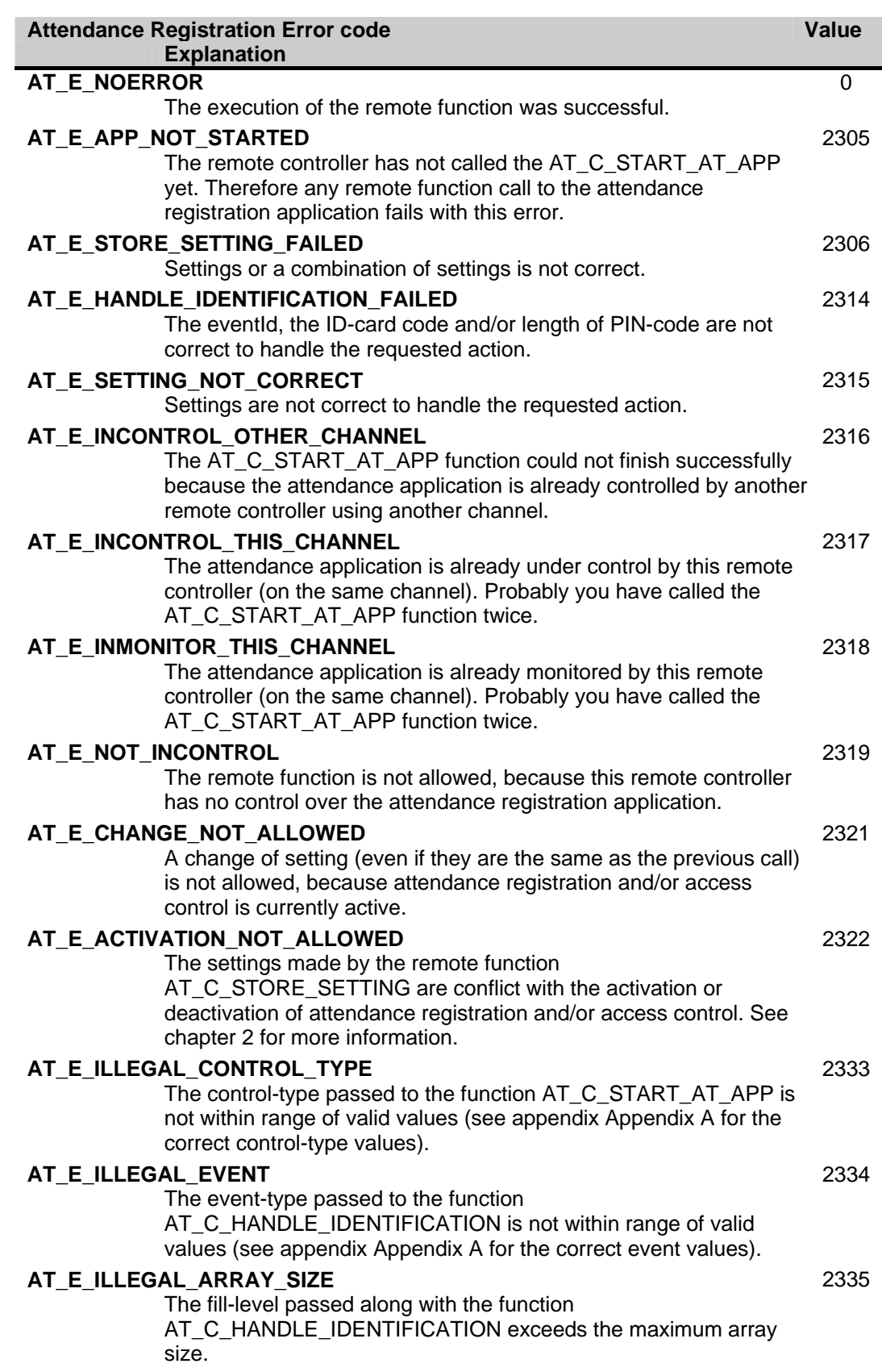

# **APPENDIX C. EXAMPLES**

In the examples below the remote functions and update notifications, that are defined in this document as constant values for the wFnId parameter of the message (see [SRS\_INF]), are presented as functions described in a 'C' syntax. The parameter structures of these functions are according the input, output or notify structures described in the appropriate section.

For every function is assumed that the function will create the required input parameter structure, transport the parameters to the CCU and waits for the result information coming from the CCU.

For both the remote functions as the update notifications the same names are used as their identifier, but without the constant mark "C", some "\_" and using mixed case names.

For example remote function AT\_C\_STORE\_SETTING shall be referenced as function:

AT\_StoreSetting (&tSettings);

### **C.1. Using Attendance Registration and Access Control**

This example shows how the remote controller can perform attendance registration with the entrance- and exit units by using ID Cards.

For this example we have defined the following DCN-system:

- A conference hall equipped with delegate units without ID-card readers
- Entrance and Exit units are present.
- The seat-assignment has been done by the remote controller.
- A delegate database is downloaded into the CCU.

Using this system we like to use the ID-cards for registration and access control for all delegates. Because the system does not have an ID-card reader in the units, we use card-readers in the entrance- and exit units to register the delegates.

First the remote controller must register himself to the AT application.

```
error = AT_StartATApp (AT_C_APP_CONTROL); 
switch (error) 
{ 
     case AT_E_INCONTROL_THIS_CHANNEL: 
     /* I have the attendance registration app already under control */ 
     /* Is that correct? Is the remote controller restarted? */ 
     /* For the moment assume to be correct and continue */ 
      ......... 
     break; 
    case AT E INCONTROL OTHER CHANNEL:
    /* Another remote controller has control over the attendance registration app */ /* report error and terminate */ 
     ......... 
     return; 
     case AT_E_INMONITOR_THIS_CHANNEL: 
     /* I tried to open the application for control, but it seems that I have the */ 
     /* attendance registration application already opened for Monitoring attendance. 
*/ 
     /* report error and terminate */ 
     ......... 
     return; 
     case AT_E_NOERROR: 
     /* function ended succesful, continue */ 
     break; 
     default: 
     /* some unexpected error occurred. */ 
     /* report the error */ 
     ......... 
     break; 
}
```
We now have control over the attendance registration application and may change the settings, but first the input parameter structure must be filled in: AT\_T\_SETTINGS tSettings;

```
tSettings.bySeatAttend = AT C ENTRANCE EXIT;
tSettings.bySeatAccess = AT_C_ONE_SEAT;
```

```
tSettings.byControlType = AT C IDCARD;
error = AT_StoreSetting (&tSettings); 
if (error != AT_E_NOERROR) 
{ 
  /* do error handling */ 
}
```
Starting attendance registration and access control will be done by calling the following function:<br> $AT\_T\_ACTIVATE$  tactivate: AT\_T\_ACTIVATE

```
tActivate.bAttendanceOn = TRUE; 
tActivate.bAccessOn = TRUE; 
error = AT Activate (&tActivate);
if (error I = AT_E NOERROR)
{ 
  /* do error handling */ 
}
```
The CCU is now running attendance registration and access control. When a delegate inserts his ID-card into an entrance unit, the AT application on the CCU sends an "individual registration" and "total registration" notification.

This result in the following two functions:

```
void AT_SendIndivRegistration (AT_T_REGISTER_INDIV *tIndivResults) 
{ 
  WORD wIndex; 
  /* get presence of delegates */ 
  for (wIndex = 0; wIndex < tIndivResults->wFillLevel; wIndex++) 
  { 
       /* handle the presency of each delegate separately */ 
  } 
} 
void AT_SendTotalRegistration (AT_T_REGISTER_TOTAL *tTotalResults) 
{ 
  /* update the local results with the new total present and absent information 
     from the CCU */ 
}
```
When the remote controller is also equipped with a card-reader, then the delegates may use that card-reader to register themselves. In that specific case the remote controller reads the ID-card and registers the delegate to the Attendance application by using the AT\_C\_HANDLE\_IDENTIFICATION remote function. For example when two delegates with card-code 16824 and 6823 have registered themselves using the remote controller, the remote controller performs the following actions:

AT\_T\_IDENTIFICATION\_REC tIdentification;

```
tIdentification.wEvent = ACSC_EVENT_INSERT_CARD_ENTRANCE; 
tIdentification.wFillLevel = 2;tIdentification.tDelIdentification [0].dwCardCode = 16824;<br>tIdentification.tDelIdentification [0].wPinCode = 0; /* not used */
tIdentification.tDelIdentification [0].wPinCode = 0;
tIdentification.tDelIdentification [1].dwCardCode = 6823;<br>tIdentification.tDelIdentification [1].wPinCode = 0; /* not used */
tIdentification.tDelIdentification [1].wPinCode = 0;
wError = AT HandleIdentification (&tIdentification);
if (wError != AT_E_NOERROR) 
{ 
      /* do error handling */ 
}
```
Finally, when the congress is ended, we can stop the Attendance registration and Access control by calling: AT\_T\_ACTIVATE tActivate;

```
tActivate.bAttendanceOn = FALSE; 
tActivate.bAccessOn = FALSE; 
error = AT_Activate (&tActivate); 
if (error != AT_E_NOERROR) 
{
```

```
 /* do error handling */ 
}
```
Now the control can be given back to the CCU by calling the following function:

```
error = AT_StopATApp (); 
if (error != AT_E_NOERROR) 
{ 
 /* do error handling */ 
}
```
For more information please visit www.boschsecuritysystems.com

© 2003 Bosch Security Systems B.V. Data subject to change without notice December 2003 | AT Remote Interface Description

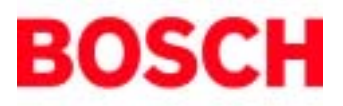